# **gphotospy**

*Release 0.1.2*

**Jan 22, 2023**

### Contents:

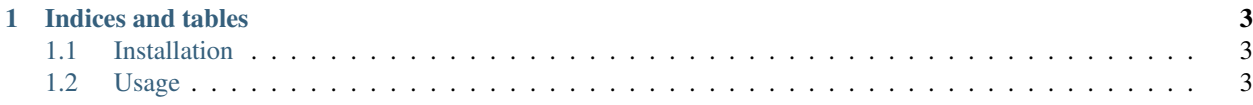

Interact with Gooogle Photos in Python

## CHAPTER 1

#### Indices and tables

- <span id="page-6-0"></span>• genindex
- modindex
- search

#### <span id="page-6-1"></span>**1.1 Installation**

You can use Pypi distribution (recommended method):

pip install gphotospy

Otherwise clone this repo and use the modules in \_gphotospy\_ directly (not recommended).

#### <span id="page-6-2"></span>**1.2 Usage**

This library is unofficial; most of the API is covered, however no proper test coverage has been implemented so far.

Please refer to [Google's authorization guide](https://developers.google.com/photos/library/guides/get-started#configure-app) (recommended), or see the below "Set up authorization" for a quick review on how to get Google's API keys and authorization (save it in a *gphoto\_oauth.json* file).

Quickstart:

```
from gphotospy import authorize
from gphotospy.album import Album
# Select secrets file (got through Google's API console)
CLIENT_SECRET_FILE = "gphoto_oauth.json"
# Get authorization and return a service object
service = authorize.init(CLIENT_SECRET_FILE)
```
(continues on next page)

(continued from previous page)

```
# Init the album manager
album_manager = Album(service)
# Create a new album
new_album = album_manager.create('test album')
# Get the album id and share it
id_album = new_album.get("id")
album_manager.share(id_album)
```
Check the *examples* folder of [gphotospy repo](https://github.com/davidedelpapa/gphotospy) for more examples of use.

Always refer to:

modindex